**Aminet**

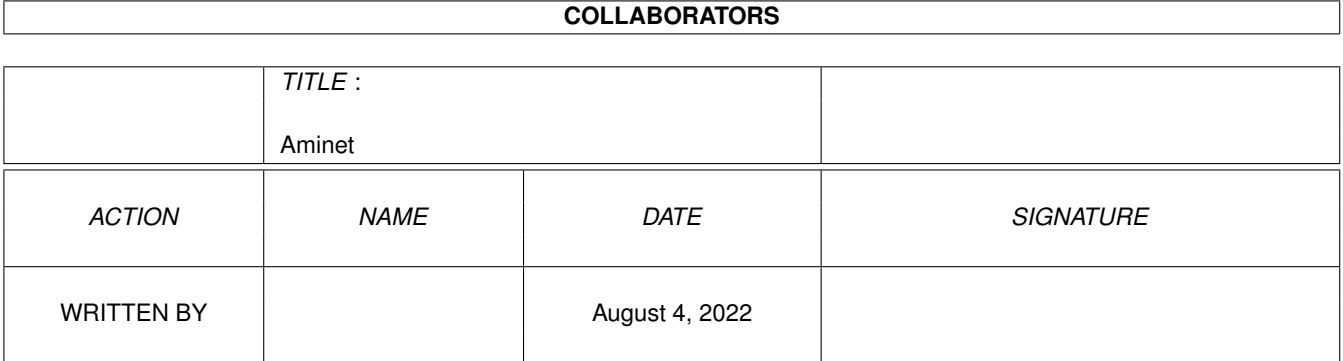

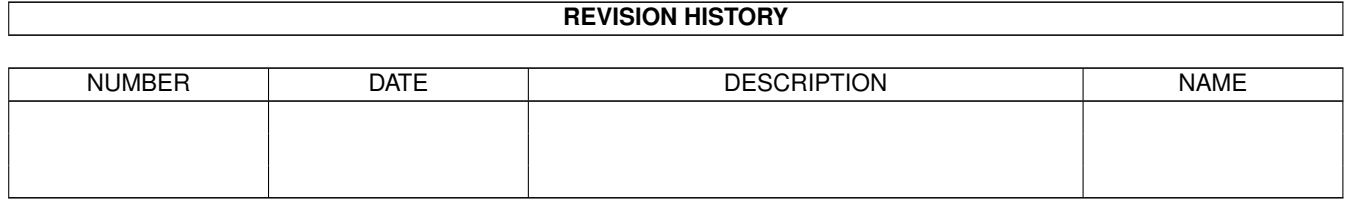

# **Contents**

#### 1 Aminet

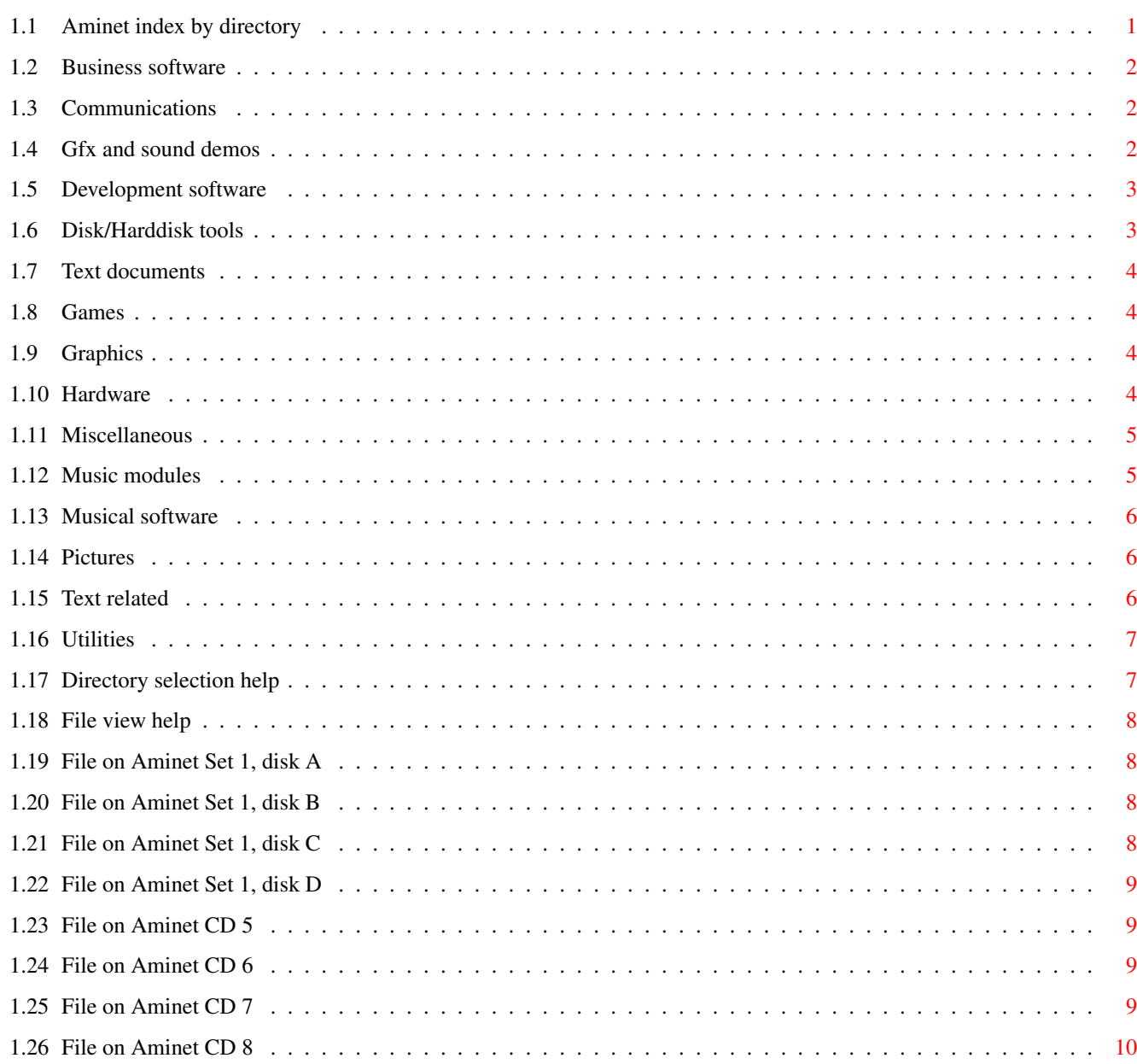

 $\mathbf 1$ 

# <span id="page-3-0"></span>**Chapter 1**

# **Aminet**

# <span id="page-3-1"></span>**1.1 Aminet index by directory**

Aminet index by directory Please choose a directory to view, search all or get help This index contains 24823 files and was created on 7-Nov-95. biz Business software comm Communications demo Gfx and sound demos dev Development software disk Disk/Harddisk tools docs Text documents game Games gfx Graphics hard Hardware misc Miscellaneous mods

Music modules  $m<sub>1</sub>$ s Musical software pix Pictures text Text related util Utilities

### <span id="page-4-0"></span>**1.2 Business software**

Please choose the subdirectory to view:

biz/dbase Data base software<br>biz/demo Demo versions of c Demo versions of commercial software biz/dopus Directory Opus files biz/misc Misc business type soft biz/patch Commercial software patches

## <span id="page-4-1"></span>**1.3 Communications**

Please choose the subdirectory to view:

```
comm/ambos AmBoS (BBS) related
comm/amiex Ami-Express BBS related
comm/bbs BBS programs
comm/cnet CNET BBS related
comm/dlg DLG BBS related
comm/envoy Envoy network software
comm/fido FIDO software
comm/mail Mailing soft
comm/mebbs MEBBSNet BBS Related
comm/misc Misc communications
comm/net Networking
comm/news Newsreaders
comm/tcp AmiTCP networking
comm/term Terminal programs
comm/ums Universal Message System
comm/uucp UUCP software
comm/xeno Xenolink BBS related
```
### <span id="page-4-2"></span>**1.4 Gfx and sound demos**

Please choose the subdirectory to view:

```
demo/40k 40K intros
demo/aga Demos requiring AGA chipset
demo/disk Demos on diskettes
demo/ecs Demos for the ECS chip set
demo/euro Euro demos in file form
demo/file Single file demos
demo/funet From the Funet collection
demo/intro Intros
demo/mag Demo coder magazines
demo/mega Euro demos requiring floppies
demo/par92
demo/slide Image oriented demos
demo/sound Sound oriented demos
demo/ta95 The Assembly 1995 demos
demo/tg93 The Gathering 1993 demos
demo/tg95 The Gathering 1995 demos
demo/tp94 Demos from The Party 94
demo/track Trackmos
```
### <span id="page-5-0"></span>**1.5 Development software**

Please choose the subdirectory to view:

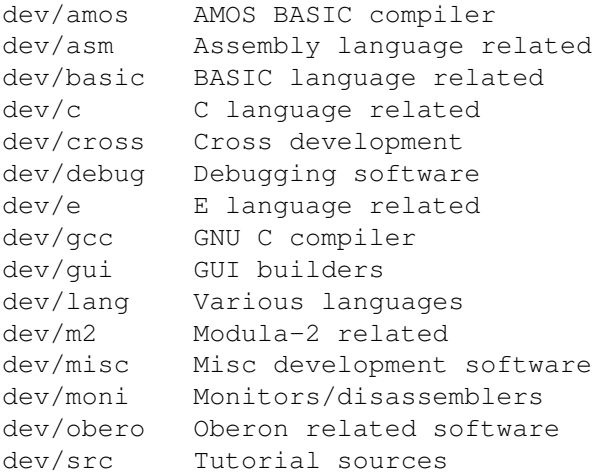

## <span id="page-5-1"></span>**1.6 Disk/Harddisk tools**

Please choose the subdirectory to view:

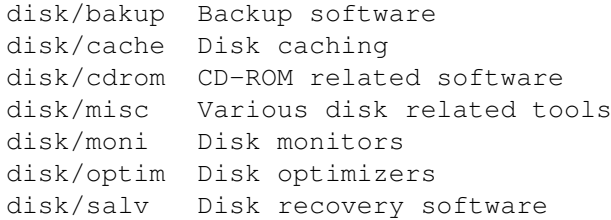

## <span id="page-6-0"></span>**1.7 Text documents**

Please choose the subdirectory to view:

```
docs/anno Announcement documents
docs/etext Project Gutenberg books
docs/help Help on various issues
docs/hyper Hypertext documents
docs/lists Lists and tables
docs/mags Magazines
docs/misc Various documents
docs/rview Amiga product reviews
```
### <span id="page-6-1"></span>**1.8 Games**

Please choose the subdirectory to view:

```
game/2play 2 and more player games
game/actio Action games
game/board Board games
game/demo Demos of commercial games
game/gag Gag programs
game/hint Game hint documents
game/jump Jump-n-run games
game/misc Miscellaneous games
game/patch Patches for games
game/role Role, adventure games
game/shoot Shoot-em-up games
game/think Mind games
game/wb Workbench games
```
### <span id="page-6-2"></span>**1.9 Graphics**

Please choose the subdirectory to view:

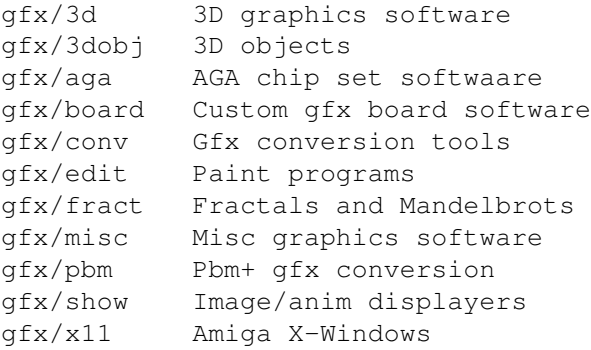

### <span id="page-6-3"></span>**1.10 Hardware**

Please choose the subdirectory to view:

hard/drivr Drivers for hardware hard/hack Selfmade hardware hard/misc Misc hardware related files

### <span id="page-7-0"></span>**1.11 Miscellaneous**

Please choose the subdirectory to view:

```
misc/amag German Amiga Mag PD
misc/antiq Nostalgic stuff
misc/edu Educational software
misc/emu Emulations
misc/math Mathematics
misc/misc Uncategorizable
misc/sci Scientific software
misc/unix Amiga related UNIX software
```
### <span id="page-7-1"></span>**1.12 Music modules**

Please choose the subdirectory to view:

```
mods/8voic 8-voiced songs
mods/airon Mods by Airon
mods/atmos
mods/boing Boing collection
mods/chart Module hits
mods/chip Mods without samples
mods/ctp MODs by Counterpoint
mods/demo Demo style music
mods/dream
mods/ephnx Modules from Euphonix
mods/fant
mods/fby Mods by Fabio Barzagli
mods/funet Funet collection
mods/funk Funky/jazzy mods
mods/hardc Hardcore techno mods
mods/hje Mods by H.J.Ehrentraud
mods/hw Mods by Hillware
mods/instr Instrumental mods
mods/jazz
mods/jogei Mods by Jogeir Liljedahl
mods/jungl Jungle/Breakbeat mods
mods/maxym Mods by Maxym
mods/med MED modules
mods/misc Miscellaneous songs
mods/mpeg Samples in MPEG format
mods/otis Modules by Otis
mods/piano Piano mods
mods/pop Pop music
```
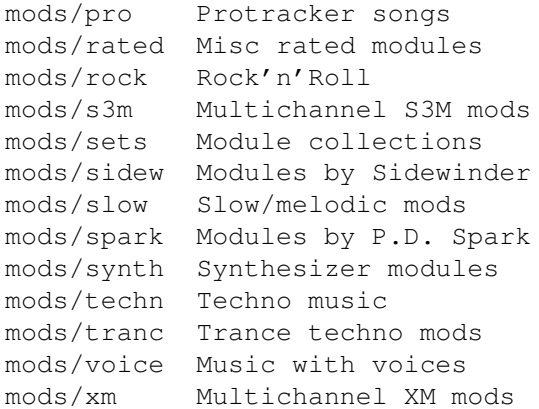

## <span id="page-8-0"></span>**1.13 Musical software**

Please choose the subdirectory to view:

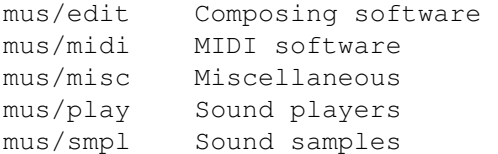

## <span id="page-8-1"></span>**1.14 Pictures**

Please choose the subdirectory to view:

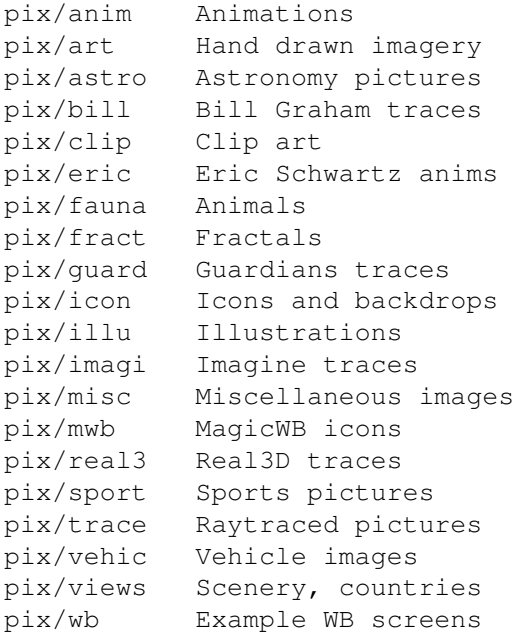

# <span id="page-8-2"></span>**1.15 Text related**

Please choose the subdirectory to view:

```
text/dtp Desk top publishing
text/edit Editors
text/font Fonts of all formats
text/hyper Hypertext tools
text/misc Misc text software
text/print Printing tools
text/show Text displayers
text/tex TeX formatting package
```
## <span id="page-9-0"></span>**1.16 Utilities**

Please choose the subdirectory to view:

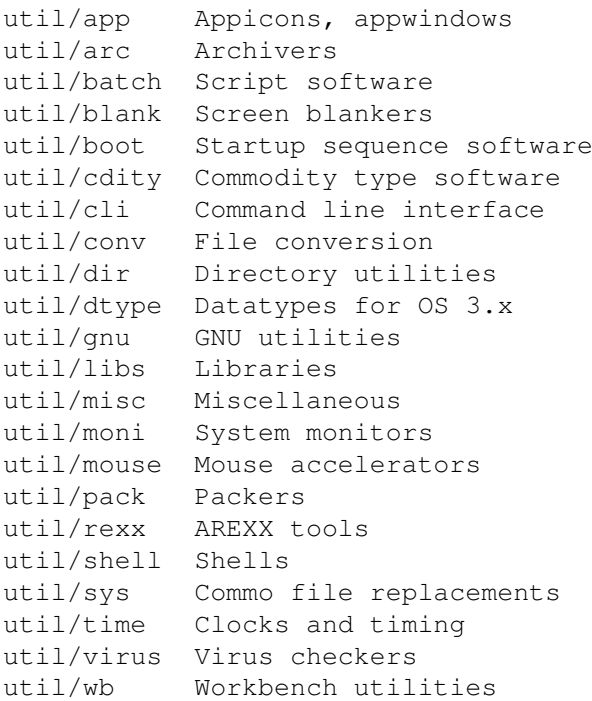

## <span id="page-9-1"></span>**1.17 Directory selection help**

This the index of all files on all CDs sorted by directory.

This version of the complete Aminet index is sorted by directory. Just select the directory and subdirectory to view.

Help on the format of the file lists, and on what will happen when you click the archive name or description, is available here .

Press 'Retrace' to get back.

### <span id="page-10-0"></span>**1.18 File view help**

In all the index files except the toplevel one, clicking the archive name brings up a requester that asks you wheter to view or to unpack that archive to the directory selected in 'Prefs' (default is RAM:), where a new directory will be created for it so you can clean up easily.

The top level 'Index', the 'Readme' and the various Guides are different. There, clicking the archive name will directly view the file. Viewing means:

- Show the graphics inside an archive (directory pix/)
- Play the sounds inside an archive (directory mods/)
- Display the texts inside an archive (directory docs/)
- Extract the archive to RAM: (all other directories)

Also, you can click the description of the archive to view the .readme of the same archive. Note that entries with a  $*$  in front of the description are not present on this CD (for example in the complete Aminet index). However if you click them anyway, you will be informed what other CDs this file can be found on.

Some index files have a 'C' column that shows what CD a certain file can be found on. Upper case letter (ABCD) indicate Aminet Set 1, while lower case letters (abcd) refer to Aminet Set 2.

Press 'Retrace' to get back.

### <span id="page-10-1"></span>**1.19 File on Aminet Set 1, disk A**

File on Aminet Set 1, disk A

Sorry, but the file you selected is not present on this CD. It can, however, be found on Aminet Set 1, Disk A. If you don't have Aminet Set 1 yet, you may want to read this info about it.

Click 'Retrace' to get back to the index.

### <span id="page-10-2"></span>**1.20 File on Aminet Set 1, disk B**

File on Aminet Set 1, disk B

Sorry, but the file you selected is not present on this CD. It can, however, be found on Aminet Set 1, Disk B. If you don't have Aminet Set 1 yet, you may want to read this info about it.

Click 'Retrace' to get back to the index.

### <span id="page-10-3"></span>**1.21 File on Aminet Set 1, disk C**

File on Aminet Set 1, disk C

Sorry, but the file you selected is not present on this CD. It can, however, be found on Aminet Set 1, Disk C. If you don't have Aminet Set 1 yet, you may want to read this info about it.

Click 'Retrace' to get back to the index.

### <span id="page-11-0"></span>**1.22 File on Aminet Set 1, disk D**

File on Aminet Set 1, disk D

Sorry, but the file you selected is not present on this CD. It can, however, be found on Aminet Set 1, Disk D. If you don't have Aminet Set 1 yet, you may want to read this info about it.

Click 'Retrace' to get back to the index.

### <span id="page-11-1"></span>**1.23 File on Aminet CD 5**

#### File on CD 5

Sorry, but the file you selected is not present on this CD. It can, however, be found on Aminet CD 5. If you don't have Aminet CD 5 yet, you may want to read this info about it.

Click 'Retrace' to get back to the index.

### <span id="page-11-2"></span>**1.24 File on Aminet CD 6**

#### File on CD 6

Sorry, but the file you selected is not present on this CD. It can, however, be found on Aminet CD 6. If you don't have Aminet CD 6 yet, you may want to read this info about it.

Click 'Retrace' to get back to the index.

### <span id="page-11-3"></span>**1.25 File on Aminet CD 7**

#### File on CD 7

Sorry, but the file you selected is not present on this CD. It can, however, be found on Aminet CD 7. If you don't have Aminet CD 7 yet, you may want to read this info about it.

Click 'Retrace' to get back to the index.

# <span id="page-12-0"></span>**1.26 File on Aminet CD 8**

File on CD 8

Sorry, but the file you selected is not present on this CD. It can, however, be found on Aminet CD 8. If you don't have Aminet CD 8 yet, you may want to read this info about it.

Click 'Retrace' to get back to the index.